# **Api Documentation Example**

Right here, we have countless books **Api Documentation Example** and collections to check out. We additionally come up with the money for variant types and after that type of the books to browse. The customary book, fiction, history, novel, scientific research, as competently as various other sorts of books are readily friendly here.

As this Api Documentation Example, it ends going on living thing one of the favored book Api Documentation Example collections that we have. This is why you remain in the best website to see the unbelievable books to have.

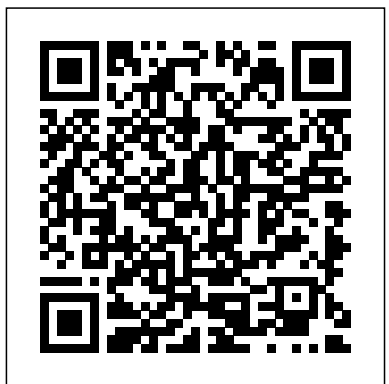

*API Economy 101* "O'Reilly Media, Inc." This book is intended for the intermediate Scala programmer who is interested in functional programming and works mainly on the web service backend side. Ideally she has experience with libraries like Akka HTTP and Slick which are in heavy use in that area. However maybe you have wondered if we can't do better even though aforementioned projects are battle tested and proven. The answer to this can be found in this book which is intended to be read from cover to cover in the given order. Within the book the following libraries will be used: Cats, Cats Effect, http4s, Doobie, Refined, fs2, tapir, Monocle and probably others. ;-) Code and book source can be found in the author's github account. Learning Phalcon PHP Pearson Education

Learn Phalcon interactively and build high performance web applications About This Book Learn how to install and configure Phalcon PHP on your server Develop a fully

functional multi-module application with Phalcon PHP A step-by-step guide with in-depth coverage of Phalcon and best practices Who This Book Is For If you are a web developer and want to build effective web applications with Phalcon PHP, then this book is ideal for you. The book does not assume detailed knowledge of PHP frameworks. What You Will Learn Compile and install Phalcon from source code Set up an MVC project and learn how to use the Dependency Injection (DI), configuration, and routing Get to grips with Phalcon's ORM, ODM, validation and caching, and generate models using Phalcon Developer Tools Create a commandline application from scratch Write a fully functional REST module with Phalcon PHP Use Volt as template engine to create your first views Understand how session works and learn how to implement an authentication system In Detail Phalcon is a full-stack PHP framework implemented as a C extension.

Building applications with Phalcon will offer you lower resource consumption and high performance whether your application runs on a Linux machine or a Windows one. Phalcon is loosely coupled, allowing you to use its objects as glue components based on the needs of your application. Phalcon PHP's mission is to give you an advanced tool to develop faster websites and applications. This book covers the most common and useful parts of PhalconPHP, which will guide you to make the right decisions while developing a Phalcondriven application. You will begin the journey by installing and setting up Phalcon for your environment followed by the development of each module. You will be introduced to Phalcon's ORM and ODM. Furthermore, you will also be able to create the first models and database architecture for your project. You will then cover command-line applications, API module, volt syntax, and hierarchical views. Installing and working with Node Determine the metrics you need to measure your and Bower for assets management will also be covered. Finally, you will gain insights into creating the backoffice and frontend module along with best practices and resources for development with Phalcon PHP. By your analytics with questions they the end of this book, you will be able to confidently develop any kind of application using the Phalcon PHP framework in a short time. Style and approach This step-by-step guide will

walk you through the fundamentals of Phalcon PHP. It will then help you to create a simple but fully functional news website and gain advanced knowledge of how Phalcon PHP works.

Quantitative Web Research for the Social Sciences Rowman & Littlefield

Programmers used to be the only people excited about APIs, but now a growing number of companies see them as a hot new product channel. This concise guide describes the tremendous business potential of APIs, and demonstrates how you can use them to provide valuable services to clients, partners, or the public via the Internet. You'll learn all the steps necessary for building a cohesive API business strategy from experts in the trenches. Facebook and Twitter APIs continue to be extremely successful, and many other companies find that API demand greatly exceeds website traffic. This book offers executives, business development teams, and other key players a complete roadmap for creating a viable API product. Learn about the rise of APIs and why your business might need one Understand the roles of asset owners, providers, and developers in the API value chain Build strategies for designing, implementing, and marketing your product Devise an effective process for security and user management Address legal issues, such as rights management and terms of use Manage traffic and user experience with a reliable operating model API's success

**Cloud Native Development Patterns and Best Practices** Apress Developers sniff out anything that

seems like marketing. Typical tactics will fall flat. And you'll be staring at can't possibly answer. Most developers are too skeptical to fill out lead forms or provide their real email address.To reach a technical audience, you must acknowledge that developer marketing does not exist. Then you

can authentically engage with developers.Adam DuVander has worked with dozens of developerfocused companies to attract thousands of the right developers. In Developer Marketing Does Not Exist he helps you uncover the mystery within your audience so you can reach more developers.

### *Changes Your Business* Morgan & Claypool Publishers

Disaster Pedagogy for Higher Education serves as Cordova plugins, using Plugman and the PhoneGap an all-purpose, contextually grounded, and multi-CLI Cordova's support for Firefox OS and Ubuntu modal introduction to teaching in higher education during times of crisis and disaster. The text covers a wide variety of topics such as classroom pedagogy, emergency management, and study abroad, from a variety of contributors including professors, administrators, adjunct faculty, and students. It is organized into the three sections: Research and Criticism, which contains three essays that highlight original research and scholarly critique of topics related to higher education during disaster; Explorations and Examinations, consisting of five essays that focus on best practices of a specific aspect of higher education during disaster; and Personal and Professional Reflections, made up of six essays that provide a more personal look into how disasters have impacted faculty, administration, and students in the academy.

*Building from Python* Simon and Schuster Using Apache Cordova 4, you can leverage native technologies and web standards to quickly build cross-risk by evolving your monolithic applications platform apps for most mobile devices. You can deliver a high-end user experience where it matters, while radically simplifying code maintenance and reuse. Apache Cordova 4 Programming is the most concise, accessible introduction to this remarkable technology. In this essential guide, expert mobile developer John Wargo quickly gets you up to speed with all the essentials, from installation, configuration, and tools, to building plugins and using Cordova's powerful APIs. Wargo helps you make the most of Cordova 4's major enhancements, while offering practical guidance for all versions, including Adobe

PhoneGap. Full chapters are dedicated to five major mobile platforms: Android, iOS, Windows Phone, Firefox OS, and Ubuntu. Using rich, relevant examples, Wargo guides you through both the anatomy of a Cordova app and its entire lifecycle, including cross-platform testing and debugging. Throughout, he illuminates Cordova development best practices, streamlining your development process and helping you write high-quality apps right from the start. Topics include Installing and configuring Cordova's development environment Working with the Cordova command line interfaces Creating devices Automation (Grunt and Gulp) and Cordova CLI hooks Microsoft's hybrid toolkit for Visual Studio Third-party tools, such as AppGyver, GapDebug, THyM, and more Beautifying Cordova apps with third-party HTML frameworks, such as Bootstrap, OpenUI5, Ionic, and Onsen UI Running, testing, and debugging Cordova apps on each major mobile platform Access the full code examples at cordova4programming.com, where you'll also find updates reflecting Cordova's continuing evolution. This book is an ideal companion to Wargo's authoritative collection of Apache Cordova code recipes for each Cordova API, Apache Cordova API Cookbook (Addison-Wesley, 2015). Developing Cloud-Native Applications IGI

#### Global

Learn to apply cloud-native patterns and practices to deliver responsive, resilient, elastic, and message-driven systems with confidence Key Features Understand the architectural patterns involved in cloud-native architectures Minimize into distributed cloud-native systems Discover best practices for applying cloud-native patterns to your enterprise-level cloud applications Book Description Build systems that leverage the benefits of the cloud and applications faster than ever before with cloud-native development. This book focuses on architectural patterns for building highly scalable cloud-native systems. You will learn how the combination of cloud, reactive principles, devops, and automation enable teams to continuously deliver innovation

with confidence. Begin by learning the core concepts that make these systems unique. You will Systems; H) Big Data Analytics and Applications; explore foundational patterns that turn your database inside out to achieve massive scalability with cloud-native databases. You will also learn how to continuously deliver production code with confidence by shifting deployment and testing all the way to the left and implementing continuous observability in production. There's more—you will also learn how to strangle your monolith and design an evolving cloud-native system. By the end of the book, you will have the ability to create modern cloud-native systems. What you will learn Enable massive scaling by turning your database inside out Unleash flexibility via event streaming Leverage polyglot persistence and cloud-native databases Embrace modern continuous delivery and testing techniques Minimize risk by evolving your monoliths to cloud-native Apply cloud-native patterns and solve major architectural problems in crafting extraordinary web APIs. Author Arnaud cloud environment Who this book is for This book is for developers who would like to progress and techniques you can apply to both public and into building cloud-native systems and are keen to learn the patterns involved. Basic knowledge of includes a free eBook in PDF, Kindle, and ePub programming and cloud computing is required. **Pro REST API Development with Node.js** Packt Publishing Ltd

This book includes a selection of papers from the 2018 World Conference on Information Systems and Technologies (WorldCIST'18), held in Naples, Italy on March27-29, 2018. WorldCIST is a global forum for researchers and practitioners to present and discuss recent results and innovations, current trends, professional experiences and the challenges of modern information systems and technologies research together with their technological development and applications. The main topics covered are: A) Information and Knowledge Management; B) Organizational Models and Information Systems; C) Software and Systems Modeling; D) Software Systems, Architectures, Applications and Tools; E) Multimedia Systems and Applications; F) Computer Networks, Mobility and Pervasive

Systems; G) Intelligent and Decision Support I) Human–Computer Interaction; J) Ethics, Computers & Security; K) Health Informatics; L) Information Technologies in Education; M) Information Technologies in Radiocommunications; N) Technologies for

Biomedical Applications.

**Rapid prototyping of applications on the mobile platform** Everydeveloper

Pure functional HTTP APIs in ScalaDiscover the pure functional side of HTTP API programming in Scala.tolino media

PHP Web Services "O'Reilly Media, Inc." Web APIs are everywhere, giving developers an efficient way to interact with applications, services, and data. Well-designed APIs are a joy to use; poorly-designed APIs are cumbersome, confusing, and frustrating. The Design of Web APIs is a practical, example packed guide to Lauret demonstrates fantastic design principles private web APIs. Purchase of the print book formats from Manning Publications. Trends and Advances in Information Systems and Technologies "O'Reilly Media, Inc." Summary Camel in Action, Second Edition is the most complete Camel book on the market. Written by core developers of Camel and the authors of the highly acclaimed first edition, this book distills their experience and practical insights so that you can tackle integration tasks like a pro. Forewords by James Strachan and Dr. Mark Little Purchase of the print book includes a free eBook in PDF, Kindle, and ePub formats from Manning Publications. About the Technology Apache Camel is a Java framework that implements enterprise integration patterns (EIPs) and comes with over 200 adapters to third-party systems. A concise DSL lets you build integration logic into your app with just

a few lines of Java or XML. By using Camel, you benefit from the testing and experience of Docker and Kubernetes Camel tooling Bonus a large and vibrant open source community. About the Book Camel in Action, Second Edition is the definitive guide to the Camel framework. It starts with core concepts like sending, receiving, routing, and transforming data. It then goes in depth on many topics such as how to develop, debug, test, deal with errors, secure, scale, cluster, deploy, and monitor your Camel applications. The book also discusses how to run Camel with microservices, reactive systems, containers, and in the cloud. What's Inside Coverage of all relevant EIPs Camel microservices with Spring Boot Camel on Docker and Kubernetes Error handling, testing, security, clustering, monitoring, and deployment Hundreds of examples in Java and XML About the Reader Readers should be familiar with Java. This book is accessible to beginners and invaluable to experts. About the Author Claus Ibsen is a senior principal engineer working for Red Hat specializing in cloud and integration. He has worked on Apache Camel for the last nine years where he heads the project. Claus lives in Denmark. Jonathan Anstey is an engineering manager at Red Hat and a core Camel contributor. He lives in Newfoundland, Canada. Table of Contents Part 1 - First steps Meeting Camel Routing with Camel Part 2 - Core Camel Transforming package management, the Go programming data with Camel Using beans with Camel Enterprise integration patterns Using components Part 3 - Developing and testing Microservices Developing Camel projects Testing RESTful web services Part 4 - Going further with Camel Error handling Transactions and idempotency Parallel processing Securing Camel Part 5 - Running and managing Camel Running and deploying Camel Management and monitoring Part 6 -

Out in the wild Clustering Microservices with online chapters Available at https://www.man ning.com/books/camel-in-action-secondedition and in electronic versions of this book: Reactive Camel Camel and the IoT by Henryk Konsek

#### *Mastering Linux* Apress

Looking for a way to invigorate your technical writing team and grow that expertise to include developers, designers, and writers of all backgrounds? When you treat docs like code, you multiply everyoneOs efforts and streamline processes through collaboration, automation, and innovation. Second edition now available with updates and more information about version control for documents and continuous publishing.

Build modern, cloud-native, and distributed systems using Spring Boot tolino media

If you're looking to develop native applications in Kubernetes, this is your guide. Developers and AppOps administrators will learn how to build Kubernetes-native applications that interact directly with the API server to query or update the state of resources. AWS developer advocate Michael Hausenblas and Red Hat principal software engineer Stefan Schimanski explain the characteristics of these apps and show you how to program Kubernetes to build them. You'll explore the basic building blocks of Kubernetes, including the client-go API library and custom resources. All you need to get started is a rudimentary understanding of development and system administration tools and practices, such as

language, and Git. Walk through Kubernetes API basics and dive into the server' sinner structure Explore Kubernetes' sprogramming interface in Go, including Kubernetes API objects Learn about custom resources—the central extension tools used in the Kubernetes ecosystem Use tags to control Kubernetes code generators for custom resources Write custom controllers and operators and make them production ready Extend the Kubernetes API surface by implementing a custom API server **Pure functional HTTP APIs in Scala** John Wiley & Sons

Apply cloud native patterns and practices to deliver responsive, resilient, elastic, and message-driven systems with confidence Key Features Discover best practices for applying cloud native patterns to your cloud applications Explore ways to effectively plan resources and technology stacks for high security and fault tolerance Gain insight into core architectural principles using real-world examples Book Description Cloud computing has proven to be the most revolutionary IT development since virtualization. Cloud native architectures give you the benefit of more flexibility over legacy systems. This Learning Path teaches you everything you need to know for designing industry-grade cloud applications and efficiently migrating your business to the cloud. It begins by exploring the basic patterns that turn your database inside out to achieve massive scalability. You'll learn how to develop cloud native architectures using microservices and serverless computing as your design principles. Then, you'll explore ways to continuously deliver production code by implementing continuous observability in production. In the concluding chapters, you'll learn Deitel's Dive Into® Series corporate about various public cloud architectures ranging from training courses offered at customer sites AWS and Azure to the Google Cloud Platform, and understand the future trends and expectations of cloud providers. By the end of this Learning Path, you'll have learned the techniques to adopt cloud native architectures that meet your business requirements. This Learning Path includes content from the following Packt products: Cloud Native Development Patterns and Best Practices by John Gilbert Cloud Native Architectures by Erik Farr et al. What you will learn Understand the difference between cloud native and traditional architecture Automate security controls and configuration management Minimize risk by evolving your monolithic systems into cloud native applications Explore the aspects of migration, when and why to use language programming, this book applies the it Apply modern delivery and testing methods to continuously deliver production code Enable massive scaling by turning your database inside out Who this book is for This Learning Path is designed for developers who want to progress into building cloud native systems and are keen to learn the patterns involved. Software architects, who are keen on designing scalable and highly available cloud native applications, will also find this Learning Path very useful. To easily grasp these concepts, you will need

basic knowledge of programming and cloud computing.

**Speaking JavaScript** CRC Press PRACTICAL, EXAMPLE-RICH COVERAGE OF: Classes, Objects, Encapsulation, Inheritance, Polymorphism, Interfaces, Nested Classes Integrated OOP Case Studies: Time, GradeBook, Employee Industrial-Strength, 95-Page OOD/UML® 2 ATM Case Study JavaServer™ Faces, Ajax-Enabled Web Applications, Web Services, Networking JDBC™, SQL, Java DB, MySQL® Threads and the Concurrency APIs I/O, Types, Control Statements, Methods Arrays, Generics, Collections Exception Handling, Files GUI, Graphics, GroupLayout, JDIC Using the Debugger and the API Docs And more… VISIT WWW.DEITEL.COM For information on worldwide (or write to deitel@deitel.com) Download code examples Check out the growing list of programming, Web 2.0, and software-related Resource Centers To receive updates for this book, subscribe to the free DEITEL® BUZZ ONLINE e-mail newsletter at www.deitel.com/newsletter/subscribe.html Read archived issues of the DEITEL® BUZZ ONLINE The practicing programmer's DEITEL<sup>®</sup> guide to Java<sup>™</sup> development and the Powerful Java™ Platform Written for programmers with a background in high-level Deitel signature live-code approach to teaching programming and explores the Java language and Java APIs in depth. The book presents the concepts in the context of fully tested programs, complete with syntax shading, code highlighting, line-by-line code descriptions and program outputs. The book features 220 Java applications with over

18,000 lines of proven Java code, and hundreds Services Resource Center is really good, even of tips that will help you build robust applications. Start with an introduction to Java Dhamankar, Sun Microsystems "Mandatory using an early classes and objects approach, then rapidly move on to more advanced topics, including GUI, graphics, exception handling, generics, collections, JDBC™, webapplication development with JavaServer™ Faces, web services and more. You'll enjoy the Deitels' classic treatment of objectoriented programming and the OOD/UML® ATM case study, including a complete Java implementation. When you're finished, you'll have everything you need to build object-oriented Java applications. The DEITEL® Developer Series is designed for practicing programmers. The series presents focused treatments of emerging technologies, including Java™, C++, .NET, web services, Internet and web development and more. PRE-outcome."—Walt Bunch, Chapman PUBLICATION REVIEWER TESTIMONIALS "Presenting software engineering side by side with core Java concepts is highly refreshing; gives readers insight into how professional software is developed."—Clark Richey (Java Champion), RABA Technologies, LLC. The quality of the design and code examples is second to none!"—Terrell Hull, Enterprise Architect "The JDBC chapter is very hands on. I like the fact that Java DB/Apache Derby is used in the examples, which makes it really simple to learn and understand JDBC."—Sandeep Konchady, Sun Microsystems " Equips you with the latest web application technologies. Examples are impressive and real! Want to develop a simple address locator with Ajax and JSF? Jump to Chapter 22."—Vadiraj Deshpande, Sun Microsystems "Covers web services with Java SE 6 and Java EE 5 in a real-life, examplebased, friendly approach. The Deitel Web

for advanced developers."—Sanjay book for any serious Java EE developer looking for improved productivity: JSF development, visual web development and web services development have never been easier."—Ludovic Chapenois, Sun Microsystems "I teach Java programming and object-oriented analysis and design. The OOD/UML 2 case study is the best presentation of the ATM example I have seen."—Craig W. Slinkman, University of Texas- Arlington " Introduces OOP and UML 2 early. The conceptual level is perfect. No other book comes close to its quality of organization and presentation. The live-code approach to presenting exemplary code makes a big difference in the learning

University/

An In-Depth Guide for Programmers BoD - Books on Demand

Encompassing a broad range of forms and sources of data, this textbook introduces data systems through a progressive presentation. Introduction to Data Systems covers data acquisition starting with local files, then progresses to data acquired from relational databases, from REST APIs and through web scraping. It teaches data forms/formats from tidy data to relationally defined sets of tables to hierarchical structure like XML and JSON using data models to convey the structure, operations, and constraints of each data form. The starting point of the book is a foundation in Python programming found in introductory computer science classes or short courses on the language, and so does not require prerequisites of data structures, algorithms, or other courses. This makes the material accessible to students early in their educational career and equips them with understanding and skills that can be applied in computer science, data science/data analytics, and information technology programs as well as for internships and research experiences. This book is accessible to a wide variety of students. By drawing together content normally spread across

upper level computer science courses, it offers a single problems Written for graduate and source providing the essentials for data science practitioners. In our increasingly data-centric world, students from all domains will benefit from the "dataaptitude" built by the material in this book. *Resource-Oriented Computing with NetKernel* Springer Nature A guide to the application of the theory and practice of computing to develop and maintain software that economically solves real-world problem How to Engineer Software is a practical, how-to guide that explores the concepts and techniques of model-based software engineering using the Unified Modeling Language. The author—a noted expert on the topic—demonstrates how software can be developed and maintained under a true engineering discipline. He describes the relevant software engineering practices that are grounded in Computer Science and Discrete Mathematics. Model-based software engineering uses semantic modeling to reveal as many precise requirements as possible. This approach separates business complexities from technology complexities, and gives developers the most freedom in finding optimal designs and code. The book promotes development scalability through domain partitioning and subdomain partitioning. It also explores software documentation that specifically and intentionally adds value for development and maintenance. This important book: Contains many illustrative examples of model-based software engineering, from semantic model all the way to executable code Explains how to derive verification (acceptance) test cases from a semantic model Describes project estimation, along with alternative software development and maintenance processes Shows how to develop and maintain costeffective software that solves real-world

undergraduate students in software engineering and professionals in the field, How to Engineer Software offers an introduction to applying the theory of computing with practice and judgment in order to economically develop and maintain software.

## *Introduction to Webometrics* Pearson **Education**

Take resource-oriented computing out for a spin with this hands-on introduction to NetKernel, and discover how ROC can improve the way you design and implement software and software systems. Learn how ROC's new approach combines core ideas from the REST architectural style with the Unix development model. By using NetKernel to create and then string simple services together, you can develop complex systems that scale as easily as the Internet does. Author Tom Geudens helps you create several NetKernel modules right away, and then walks you through the results to demonstrate their effectiveness. Create, test, and document Netkernel modules from scratch Learn the basic principles of ROC's abstract computing model Design an interface in NetKernel that lets you insert, update, delete, and select actions in MongoDB Use the Visualizer to trace information about root requests processed by NetKernel Handle resource requests with

DPML—NetKernel's Declarative-Request Process Markup Language Compose modular XML documents with the XML Recursion Language (XRL) Build solutions using nCoDE in NetKernel' svisual editor *Volume 2* Pure functional HTTP APIs in ScalaDiscover the pure functional side of HTTP API programming in Scala. The world around us is full of data that holds unique insights and valuable stories, and this book will help

you uncover them. Whether you already work with data or want to learn more about its possibilities, the examples and techniques in this practical book will help you more easily clean, evaluate, and analyze data so that you can generate meaningful insights and compelling visualizations. Complementing foundational concepts with expert advice, author Susan E. McGregor provides the resources you need to extract, evaluate, and analyze a wide variety of data sources and formats, along with the tools to communicate your findings effectively. This book delivers a methodical, jargon-free way for data practitioners at any level, from true novices to seasoned professionals, to harness the power of data. Use Python 3.8+ to read, write, and transform data from a variety of sources Understand and use programming basics in Python to wrangle data at scale Organize, document, and structure your code using best practices Collect data from structured data files, web pages, and APIs Perform basic statistical analyses to make meaning from datasets Visualize and present data in clear and compelling ways Fundamental Approaches to Software Engineering O'Reilly Media Manage and understand the full capabilities of successful REST development. REST API development is a hot topic in the programming world, but not many resources exist for developers to really understand how you can leverage the advantages. This completely updated second edition provides a brief background on REST and the tools it provides (well known and not so well known), then explains how there is more to REST than just JSON and URLs. You will learn about the maintained modules currently available in the npm community, including Express, Restify, Vatican, and Swagger. Finally you will code an example API from start to finish, using a subset of the tools covered. The Node community is currently flooded with modules; some of them are published once and never updated again - cluttering the entire universe of packages. Pro REST API Development with Node.js shines light into that black hole of modules for the developers trying to create an API. Understand REST API development with Node.js using this book today.

What You'll Learn Understand how REST and API development mix up with Node.js Create a scalable, technology agnostic, and uniform interface Prepare your services to be consumed by your clients Test and deploy your API Review troubleshooting techniques Who This Book Is For Any Node.js developer who wants to fully understand REST API development. Beginner and Intermediate Node.js developers who are looking to fully understand how to create RESTful microservices.